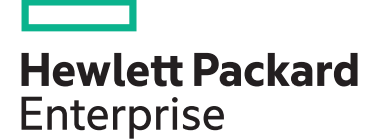

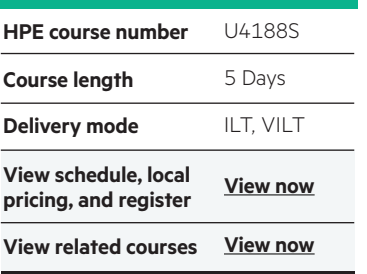

#### **Why HPE Education Services?**

- IDC MarketScape leader 4 years running for IT education and training\*
- Recognized by IDC for leading with global coverage, unmatched technical expertise, and targeted education consulting services\*
- Key partnerships with industry leaders OpenStack®, VMware®, Linux®, Microsoft®, ITIL, PMI, CSA, and (ISC)2
- Complete continuum of training delivery options—self-paced eLearning, custom education consulting, traditional classroom, video on-demand instruction, live virtual instructor-led with hands-on lab, dedicated onsite training
- Simplified purchase option with HPE Training Credits

# **Open System Services (OSS) Operations and Management for HPE NonStop Systems U4188S**

This course introduces the foundation and basic skills necessary for system administrators to configure and manage the Open System Services (OSS) environment on all HPE NonStop platforms. The five-day course is 70 percent lecture and 30 percent hands-on labs using HPE servers.

#### **[View now](http://www.hpe.com/ww/learnnonstop) Audience**

HPE NonStop System Administrators

#### **Prerequisites**

- Six months experience as a NonStop Administrator and
- OSS Advanced Commands and Utilities for NonStop Servers (U5517S) or six months UNIX experience and
- Experience with system management tools, such as FUP, SCF, and Safeguard

### **Course objectives**

• Identify the components of the Open System Services (OSS) subsystem

At the conclusion of this course you should be able to:

• Configure the OSS subsystem and its components

- Identify steps to configure, install, mount, and delete a fileset
- Understand the OSS user requirements and how to create user identities
- Use and maintain OSS subsystem resources
- Understand post-installation tools and procedures

### **Benefits to you**

- Become familiar with Open System Services (OSS) architecture, interfaces, and procedures
- Gain skills needed to optimize HPE NonStop systems so users experience smooth functioning IT operations
- Gain valuable hands-on experience managing an Open System Services (OSS) environment

## **Detailed Course Outline**

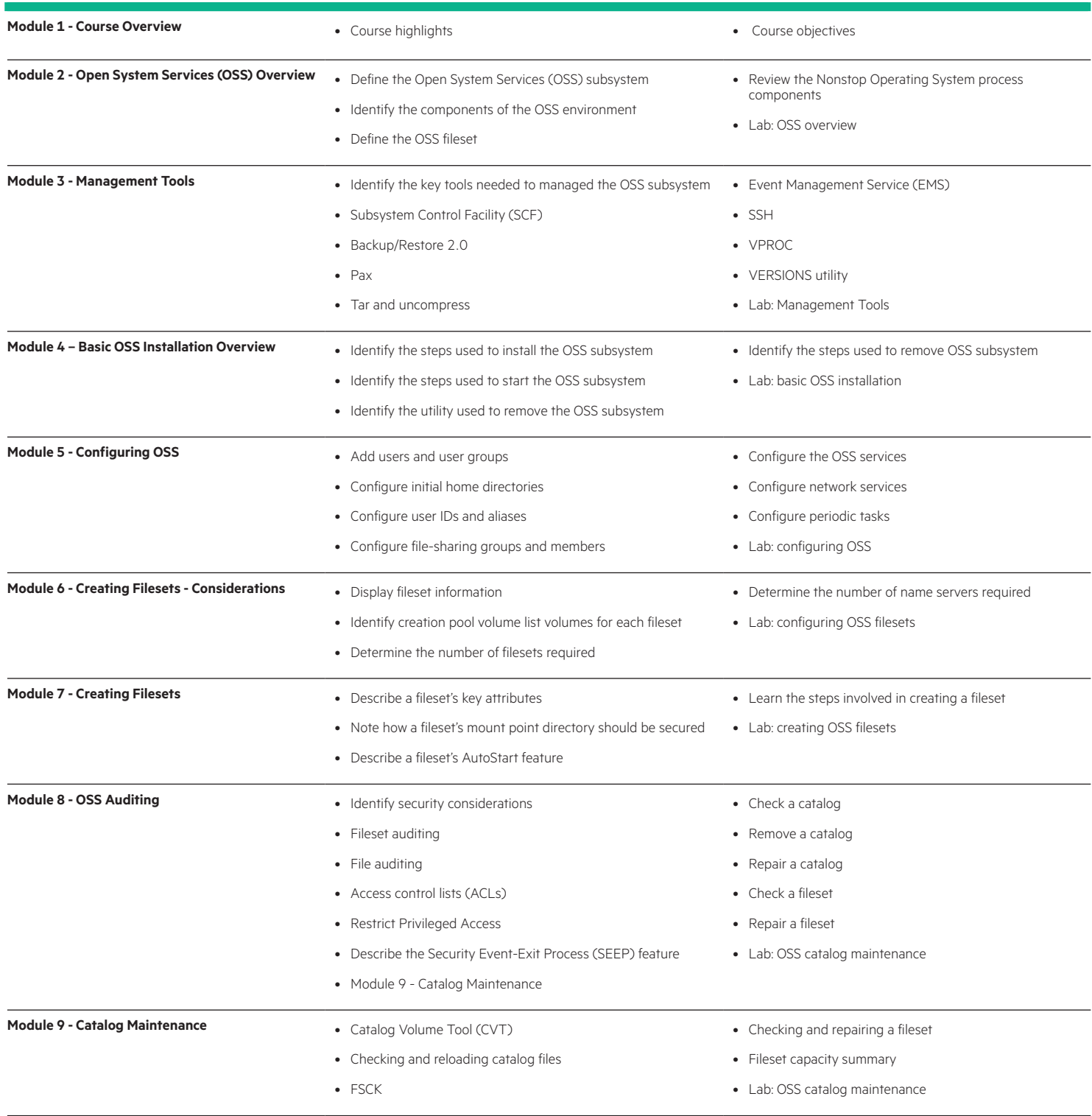

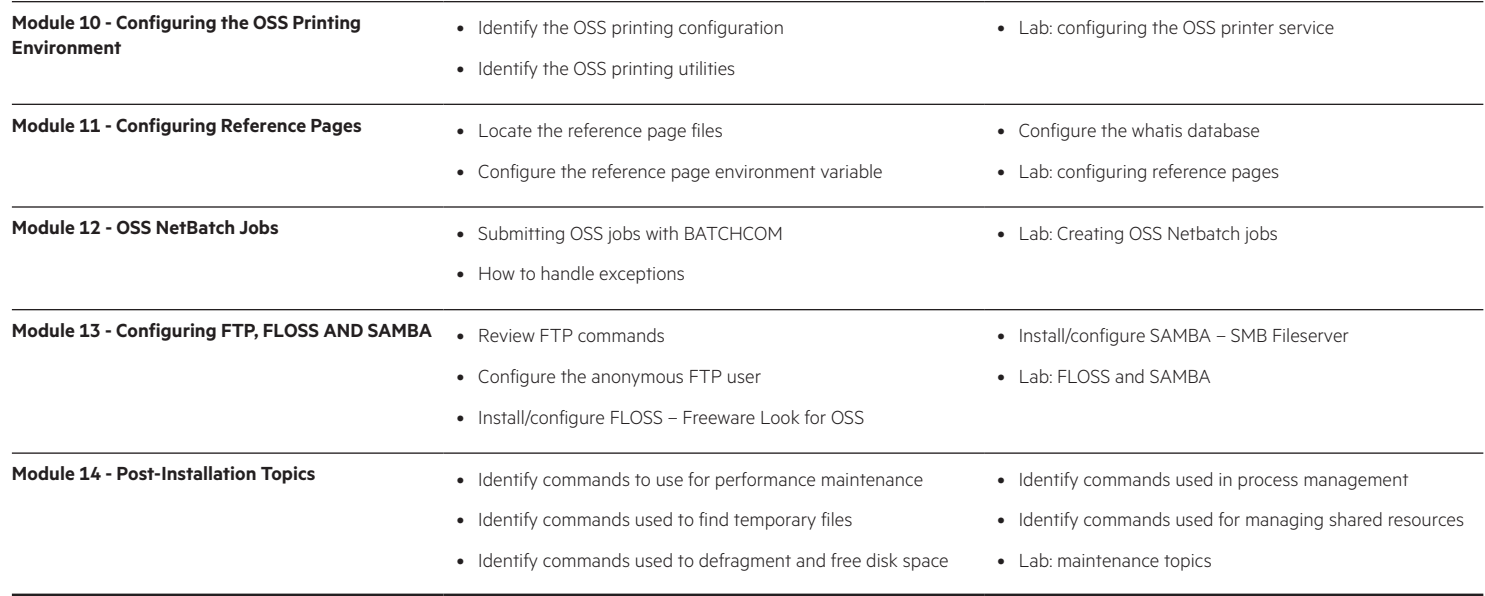

#### [hpe.com/ww/learnnonstop](http://www.hpe.com/ww/learnnonstop) Learn more at

**Follow us:**

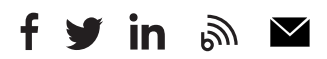

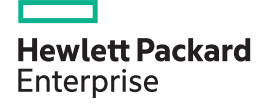

© Copyright 2017 Hewlett Packard Enterprise Development LP. The information contained herein is subject to change without notice. The only warranties for Hewlett Packard Enterprise products and services are set forth in the express warranty statements accompanying such products and services. Nothing herein should be construed as constituting an additional warranty. Hewlett Packard Enterprise shall not be liable for technical or editorial errors or omissions contained herein.

Microsoft is either a registered trademark or trademark of Microsoft Corporation in the United States and/or other countries. The OpenStack Word Mark is either a registered trademark/service mark or trademark/service mark of the OpenStack Foundation, in the United States and other countries and is used with the OpenStack Foundation's permission. We are not affiliated with, endorsed or sponsored by the OpenStack Foundation or the OpenStack community. Pivotal and Cloud Foundry are trademarks and/or registered trademarks of Pivotal Software, Inc. in the United States and/or other countries. Linux is the registered trademark of Linus Torvalds in the U.S. and other countries. VMware is a registered trademark or trademark of VMware, Inc. in the United States and/or other jurisdictions.

c04593680, October 2017, U4188S H.00